## How to Add Family Members to a Household in HMIS

## ... LIKE A BOSS!

## Helpful Hints When Adding Family Members to a Household:

1. Clients who do a family survey but do not have children under the age of 18 attached to the household, CAN NEVER be matched to a housing resource.

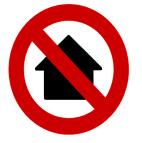

 Before you can add family members to a household, <u>you must first create a client profile</u> <u>for them in HMIS</u>. Instructions on How to Add a Client to HMIS are available in a 5 minute video located here:

https://www.youtube.com/watch?v=aqLKKxS6w4A&feature=youtu.be

3. For step by step video instructions on **How to Add Family Members to a Household in HMIS**, check out the link to a 3 minute video found below:

https://www.youtube.com/watch?v=LuVYCZO\_gJw